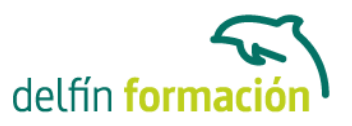

# **HTML (AVANZADO)**

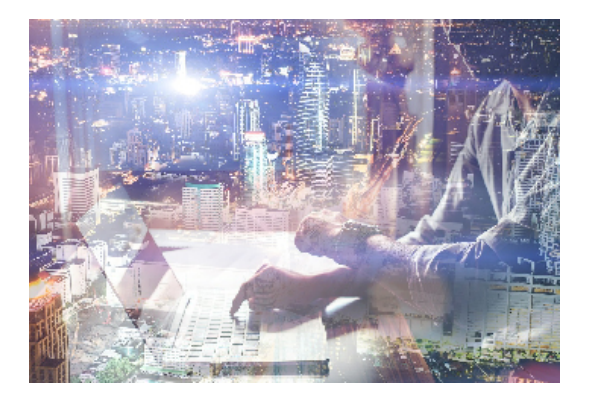

### **Dirigido a: Objetivos:**

HTML es un lenguaje de programación de páginas Web imprescindible para entender y modificar el código que pueden generar aplicaciones gráficas como FrontPage o Dreamweaver. Con este curso avanzado de HTML entenderá la sintaxis en la programación en modo texto de páginas Web.

### **Contenidos formativos:**

- 1 Imágenes
- 1.1 Tamaño de la imagen
- 1.2 JPEG o GIF
- 1.3 Fondos de páginas
- 1.4 Optimización de imágenes
- 1.5 Mosaico de imágenes
- 1.6 Práctica Escalado de imágenes
- 1.7 Práctica Mosaico de imágenes
- 1.8 Cuestionario: Imágenes

#### 2 Enlaces

- 2.1 Enlaces con una página fuera de nuestro sistema
- 2.2 Referencias a otros documentos
- 2.3 Mejorar la apariencia de los enlaces
- 2.4 Práctica Enlaces en la página andalucia.html
- 2.5 Práctica Cueva del gato
- 2.6 Práctica Enlaces en la página provincias.html
- 2.7 Cuestionario: Enlaces

#### 3 Tablas

- 3.1 Tablas avanzadas
- 3.2 Práctica Una tabla compleja
- 3.3 Práctica Una página atractiva
- 3.4 Práctica Modificar provincias.html
- 3.5 Cuestionario: Tablas

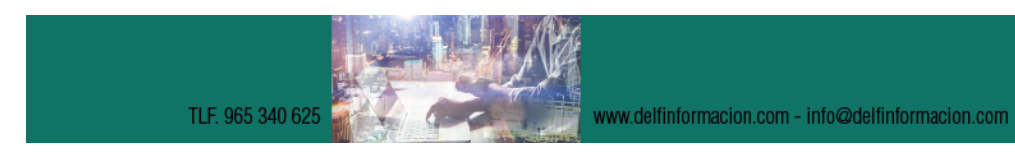

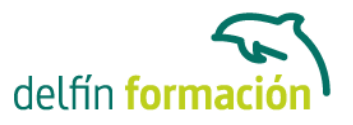

- 4 Mapas sensibles
- 4.1 Qué es un mapa sensible
- 4.2 Tipos de mapas sensibles
- 4.3 Pasos para elaborar un mapa sensible
- 4.4 Definición de zonas sensibles
- 4.5 Definición de mapa
- 4.6 Parámetros de la etiqueta AREA
- 4.7 Usar un mapa
- 4.8 Práctica Creación de un mapa sensible
- 4.9 Cuestionario: Mapas sensibles
- 5 Marcos
- 5.1 La etiqueta FRAMESET
- 5.2 La etiqueta FRAME
- 5.3 Parámetros de la etiqueta FRAME
- 5.4 Marcos sin bordes
- 5.5 Acceso a otros marcos
- 5.6 Trabajar sin soporte de marcos
- 5.7 Ejemplo de marcos anidados
- 5.8 Práctica Creación de una página con marcos
- 5.9 Cuestionario: Marcos
- 6 Multimedia
- 6.1 Insertar sonidos
- 6.2 Insertar vídeos
- 6.3 Marquesinas
- 6.4 Gifs animados
- 6.5 Práctica Creación de una página multimedia
- 6.6 Cuestionario: Multimedia
- 7 Formularios
- 7.1 Qué es un formulario
- 7.2 Elementos de un formulario
- 7.3 La etiqueta FORM
- 7.4 Entrada de datos
- 7.5 Botones de envío y borrado
- 7.6 Procesado de los datos
- 7.7 Práctica Creación de un formulario
- 7.8 Cuestionario: Formularios
- 8 Hojas de estilo
- 8.1 Hojas de estilo
- 8.2 Clases

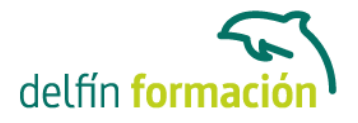

- 8.3 Aplicar una misma hoja de estilo a distintos documentos
- 8.4 Agrupación de reglas
- 8.5 Aplicación de estilo a los enlaces
- 8.6 Comentarios
- 8.7 Hojas de estilo referencia
- 8.8 Valores reconocidos
- 8.9 Práctica Creación de una hoja de estilo
- 8.10 Cuestionario: Hojas de estilo
- 9 Capas
- 9.1 Qué es una capa
- 9.2 Propiedades de las capas
- 9.3 Posición y tamaño de las capas
- 9.4 Apilar capas
- 9.5 Color de fondo y transparencias
- 9.6 Práctica Creación de una página con capas
- 9.7 Cuestionario: Capas
- 10 JavaScript
- 10.1 Lenguajes de Script
- 10.2 Java y JavaScript
- 10.3 El lenguaje JavaScript
- 11 Editores y lenguajes de programación
- 11.1 Dreamweaver
- 11.2 FrontPage
- 11.3 Diferencias entre Dreamweaver y FrontPage
- 11.4 Lenguajes de programación para páginas Web
- 11.5 Cuestionario: Editores HTML
- 12 Promoción y publicación
- 12.1 Dónde alojar nuestra página Web
- 12.2 Cómo hacerla localizable
- 12.3 Conseguir que nuestra Web aparezca en los primeros lugares
- 12.4 Contadores
- 12.5 Libros de visita
- 12.6 Cuestionario: Promoción y publicación
- 13 Apéndice
- 13.1 Listado de direcciones
- 13.2 Cuestionario: Cuestionario final HTML Avanzado

**Duración:** 20 Horas

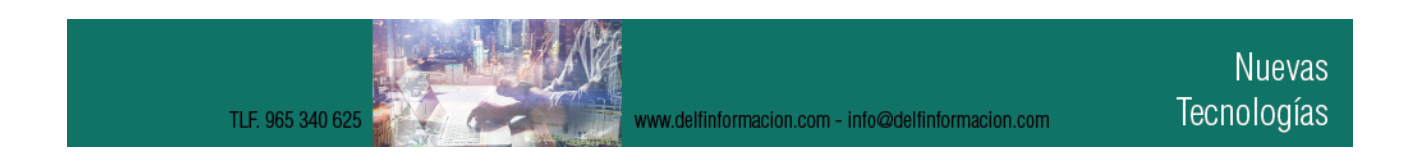

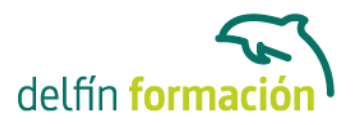

**Fecha Inicio:** - **Fecha Fin:** - **Horario:** - **Lugar Impartición:** Consultar **Precio:** 140,00€ **Descuentos:** Precio único **Tipo de Formación:** - **Requisitos:** Consultar **Calendario:** Estamos actualizando el contenido, perdona las molestías.

\* Delfín Formación es una entidad inscrita y acreditada en el registro de Centros y Entidades de Formación Profesional para el Empleo de la Comunidad Valenciana.

www.delfinformacion.com - info@delfinformacion.com